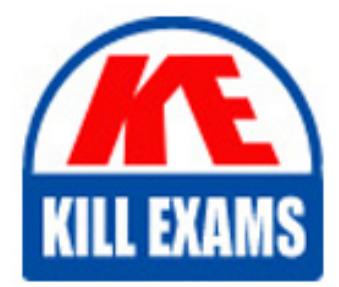

**QUESTIONS & ANSWERS** Kill your exam at first Attempt

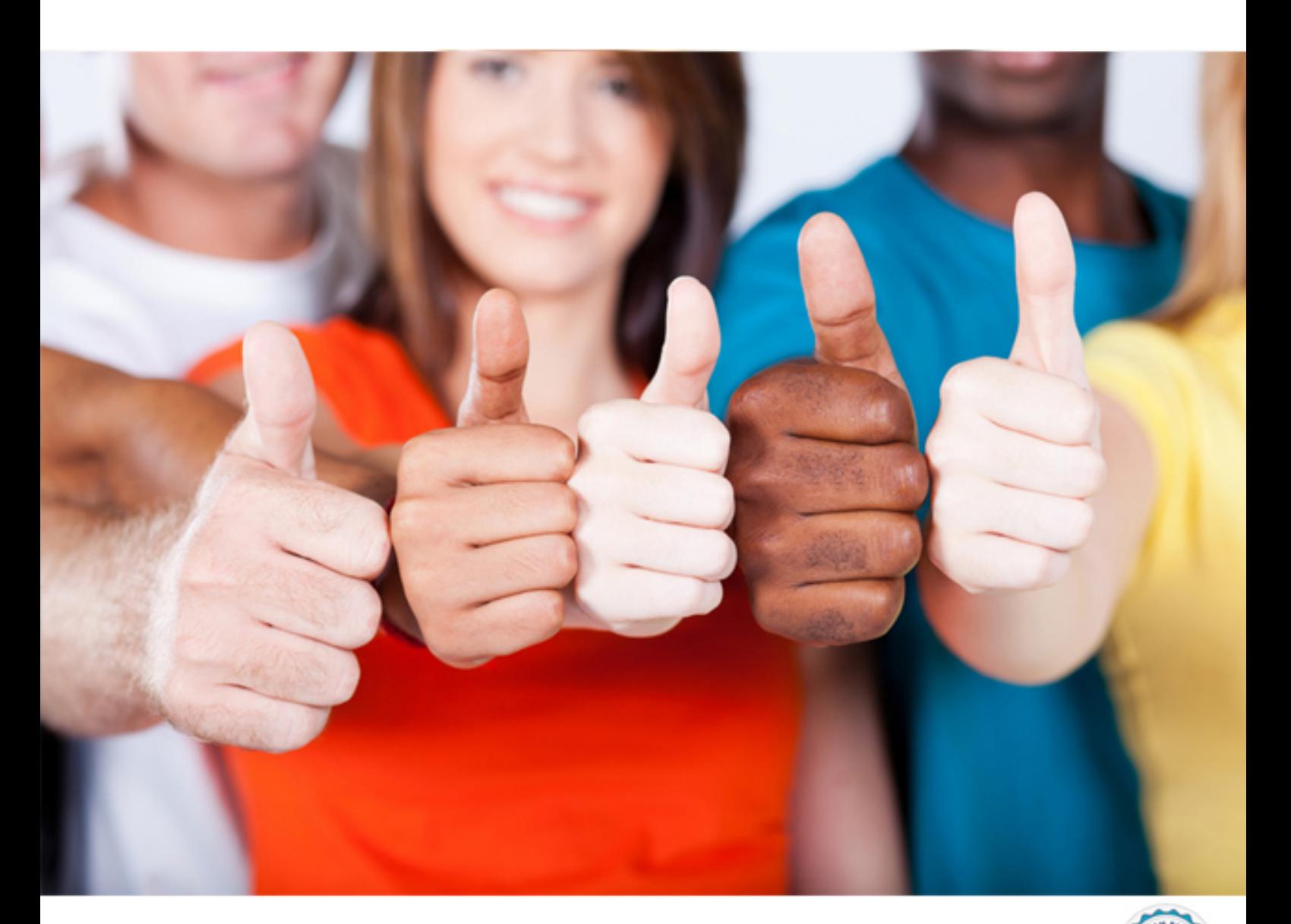

# **090-161 SCO**

SCO OPENSERVER(TM) RELS 5 ADMIN ACE FR MASTER V30A1 TEST

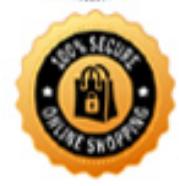

**BES** 

https://killexams.com/pass4sure/exam-detail/090-161

#### **Answer:** B

#### **QUESTION:** 70

Which statement regarding the ARP protocol is true?

A. The ARP protocol uses the /etc/hosts file to resolve addresses.

B. The ARP protocol provides the IP address of the host that owns a given hardware address.

C. The ARP protocol uses a cache to keep track of addresses it has already discovered.

D. The ARP protocol uses the /etc/ethers file to resolve addresses.

#### **Answer:** C

#### **QUESTION:** 71

Which item is the administrator NOT asked to enter when adding a new network adapter?

- A. Hardware address
- B. IP address
- C. Netmask
- D. Broadcast address

#### **Answer:** A

#### **QUESTION:** 72

Your company has a class C network address. You are planning to configure subnets. Each subnet will have at most fifteen (15) hosts. What is the largest number of subnet bits you can use?

- A. 3
- B. 4
- C. 5
- D. 6

#### **Answer:** A

#### **QUESTION:** 73

What does the ipforwarding networking parameter do?

A. When set to zero (0), the system routes IP packets between any of its own interfaces.

B. When set to one (1), the system routes IP packets between any of its own interfaces.

C. When set to zero (0), the system uses ICMP packets to communicate changes in routing information.

D. When set to one (1), the system uses ICMP packets to communicate changes in routing information.

#### **Answer:** B

#### **QUESTION:** 74

If a dynamic incoming PPP connection does IP dynamic addressing, which file can be configured with a list of available addresses?

A. /etc/hosts.pool B. /etc/ppppool C. /etc/ppp D. /usr/lib/named/named.hosts

**Answer:** B

#### **QUESTION:** 75

Which file allows system administrators to set up host-based trusted access?

A. /.rhosts B. \$HOME/.rhosts C. /etc/ftpaccess D. /etc/hosts.equiv

#### **Answer:** D

# **QUESTION:** 76

What file is used to configure a DNS client?

A. /etc/hosts B. /etc/resolv.conf C. /etc/resolve.conf D. /etc/default/dns

## **Answer:** B

## **QUESTION:** 77

Which statement describing the Network Time Protocol (NTP) is TRUE?

- A. NTP is used to share users schedules and calendars over the network.
- B. NTP is used to synchronize system clocks over the network.
- C. NTP is used to gather CPU time statistics over the network.

D. NTP is used to balance process loads over the network.

#### **Answer:** B

#### **QUESTION:** 78

Which proxy server is installed by default with SCO OpenServer?

A. Netscape Proxy Server B. Squid C. CERN HTTPD D. No proxy servers are installed by default with SCO OpenServer.

#### **Answer:** D

#### **QUESTION:** 79

Which program or protocol CANNOT be used to allow Windows users to execute SCO OpenServer applications?

#### A. TermLite

B. XVision C. VisionFS D. TermVision

**Answer:** C

# **QUESTION:** 80

Which mail channel protocol is used by SCO OpenServer to transmit outgoing email over a TCP/IP network?

A. POP3 B. IMAP4 C. SMTP D. SNMP

**Answer:** C

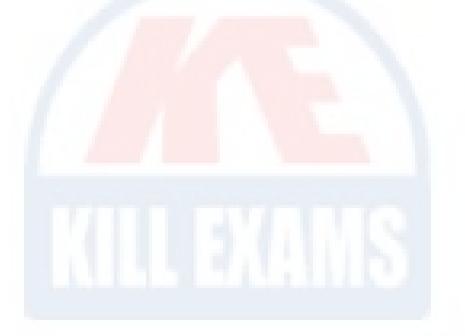

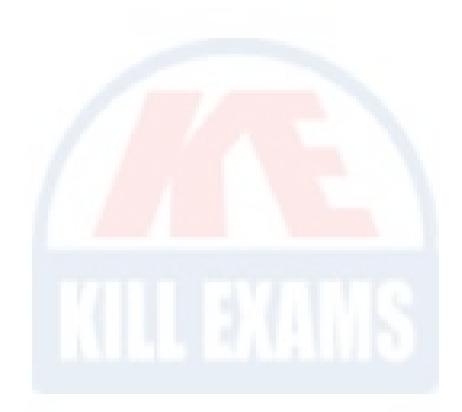

# For More exams visit https://killexams.com/vendors-exam-list

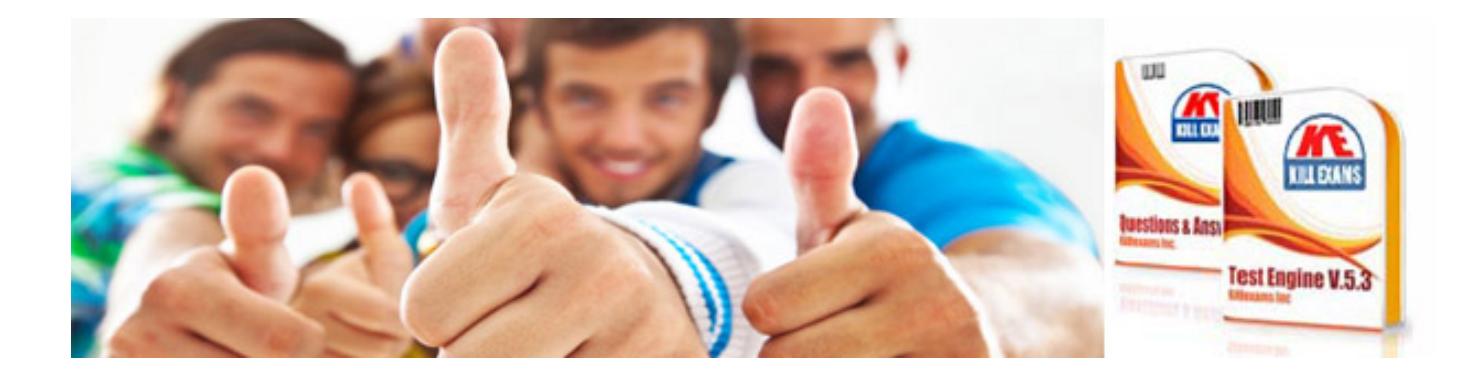

*Kill your exam at First Attempt....Guaranteed!*